#### Lecture 9: Strings and File I/O

CS 51P October 2, 2019

#### strings are sequences

#### string = "Hello world!"

• can:

• loop over contents

• check membership

- get the length
- index into them

IndexError: range object index out of range

for char in string: print(char)

 $check = "!"$  in string

length = len(string)

 $char = string[3]$  $char2 = string[12]$ 

## Example

• Define a function str\_even that takes one parameter s (a string) and returns a string comprised of only the even characters of s

- Define a function findchar that takes two parameters, a string s and a character c and returns the index of the first instance of that character. If that character does not appear in the string, it returns -1
- $\cdot$  findchar("hello", "h") == 0
- $\cdot$  findchar("hello", "I") == 2
- $\cdot$  findchar("hello", "a") ==  $-1$

# slicing (1)

• For extracting part of a sequence

```
s|:]
s[start:]
s[:end]
s[start:end]
```

```
>> s = "Hello world!\n\n"
>> s[6]
     'w'>> s[2:7]
     'llo w'
>>> s[5:]
     ' world!\n\n'
>>> s[:3]
     'Hel'
```
# slicing (2)

• For extracting part of a sequence

 $S$ :  $]$ s[start:] s[:end] s[start:end] s[start::step] s[:end:step] s[start:end:step]

```
>> s = "Hello world!\n\n"
>> s[2::2]
     'lowrd\n'
>> s[1:10:3]
     'eoo'
>>> s[:5:2]
     'Hlo'
>> s[-3:-10:-1]
     '!dlrow'
```
• Evaluate the following expressions.

test = "This is a string"

- test[10]
- test $[0:2]$
- test[:5]
- test[::2]

## Example

• Define a function str\_even that takes one parameter s (a string) and returns a string comprised of only the even characters of s

• Define a function half that takes one parameter s (a string) and returns the first half of that string.

## String methods

```
from string import *
   test = " This is a string"
 1 test.startswith(" Thi")
 2 test.startswith(" this")
 test.endswith("a")
3
 4 test.endswith("string")
 test.lower()
5
 test.strip()
6
 test.strip("g")
7
 test.strip(" g")
8
 test.find("i")
9
10 test.find(" is")
11 test.find("banana")
12 test.replace("s", "S")
13 test.replace("is", "si")
```
What is the value of test at the end?

#### ranges are also sequences

• range is a type the same way str or int or float is a type

$$
x = \text{range}(12, 21, 2)
$$

- can:
	- loop over the contents
	- check membership
	- get the length
	- index into them  $x[3]$

$$
\begin{array}{c}\n\hline\nfor i in x: \\
\text{print}(i)\n\end{array}
$$

$$
check = (18 in x)
$$

len(x)

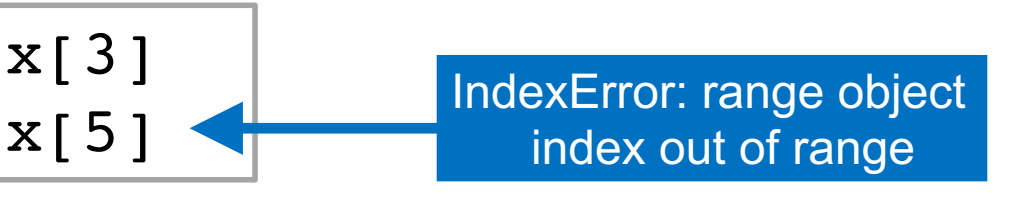

#### files are also sequences

- a file is a sequence of strings
- ... so we can use the keyword in to loop through the lines of a file!

```
file = open("filename.txt", "r")
for line in file:
     print(line)
file.close()
```
#### more about files

• reading from a file:

```
file in = open("filename.txt", "r")for line in file_in:
      # do something with each line
file in.close()
```
• writing to a file:

```
file out = open("filename.txt", "w")
char1 = file out.write("Line 1 in the file")char2 = file out.write("Next line in the file")
file out.close()
```
### reading from files

```
file in = open("filename.txt", "r")
for line in file in:
     # do something with each line
file in.close()
```
• should always close the file when done • can use file in readline() to get one line at a time • reading from a file keeps going from where it was

## writing to files

```
file out = open("filename.txt", "w")
file out.write("Line 1 in file\n")
num char = file out.write("Next line in file\n")
file out.close()
```
• particularly important to close the file when writing

## Example

• Define a function count\_chars that takes on parameter filename and returns the number of characters in that file.

• Define a function that takes three arguments (infile1, infile2, outfile), all of which are strings, and creates a new file named outfile whose contents are the contents of the file named infile followed by the contents of the file named outfile.

```
def example1(filename):
    s = 0file = open(filename, "r")for line in file:
        print(line)
    file.close()
    print(s)
```
- what if the file doesn't exist?
- what if it does exist but you don't have access permissions?
- what if the file exists and you can open it for reading, but it doesn't contain integers?

## aside on lab/assignment

• Read before lab: "All I Really Need to Know about Pair Programming I Learned in Kindergarten": https://collaboration.csc.ncsu.edu/laurie/Papers/Kindergarten.PDF

- Think carefully about whether you want to work with a partner on this assignment. Since you can only work on the code when both of you are in the same physical location, you should think about when you'll want to work on the asignment and how much time you'll want to put in. Working with a partner is a commitment. Once you've checked in this lab, you may not change your mind about who you're working with, or whether you're working alone or in a pair.
- If you want to work in a pair, please try to find a partner for this assignment. Let the professors know if you'd like help finding someone to work with.